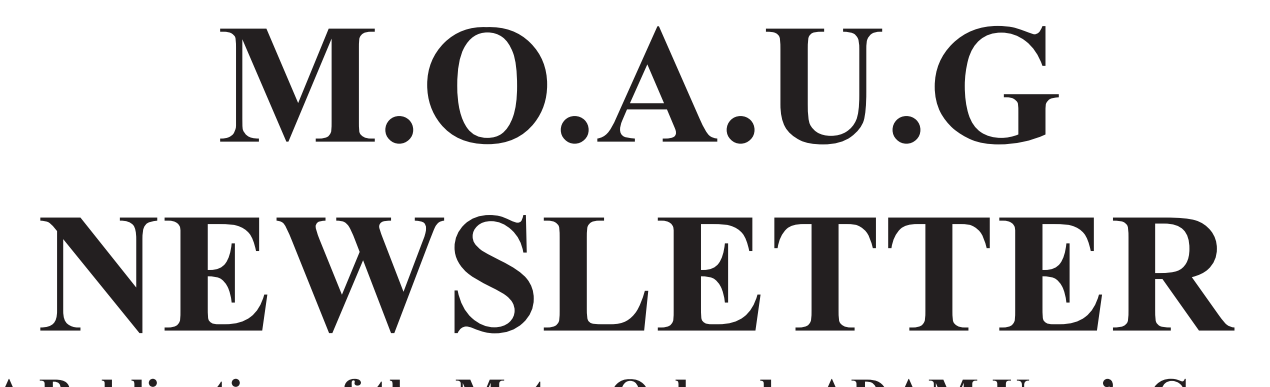

### **(A Publication of the Metro Orlando ADAM User's Group**

#### **Metro Orlando ADAM User's Group Constrainer Contract October 1988**

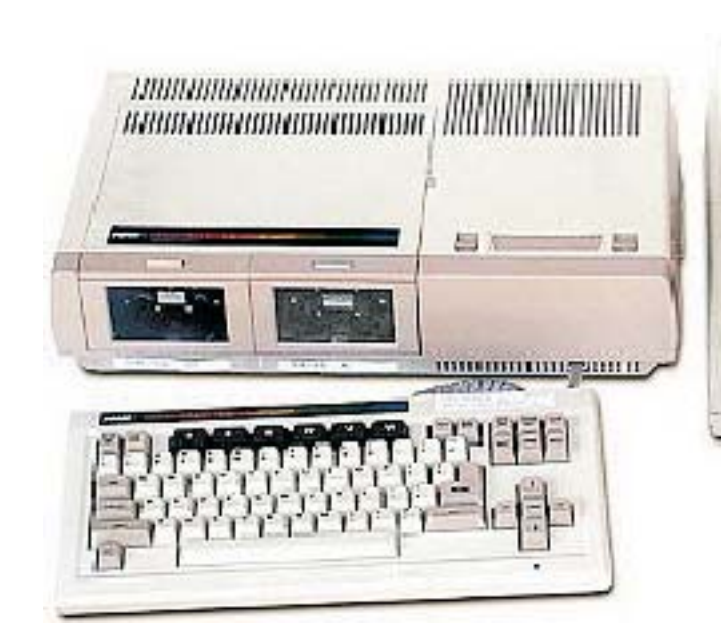

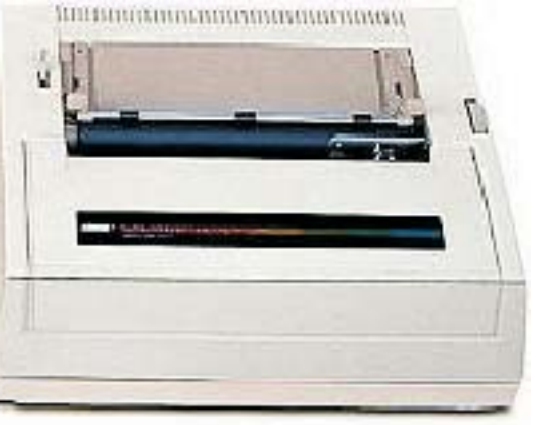

# ADAM **Lives!**

Dear FellowADAMite,

Well, it's the same old story...I ran out of room before I ran out of words (I guess you could blame my Irish ancestors, who must surely have smooched the Blarney Stone at every opportunity.) Anyway, I had to reduce a couple of pages in this issue. I hate to do that, but I just couldn't figure out what to cut. Hope you don't have trouble reading it.

Progress report: I am doing quite well catching up on the correspondence, and I'm even making some headway on the CIS messages provided by Ray Dougherty. I am getting nowhere with the cataloging. I wish I were twins sometimes, but with my luck, my twin would be into television or something instead of computers. If you can think of a way to speed up the cataloging process, I'd sure like to hear about it.

I've been kidded about "getting on my soapbox", and I have to admit I'm guilty as charged. So, after a lot of pondering, I have decided NOT to run the article I mentioned at the last meeting which is very funny, but possibly too controversial for some. If you want a copy, I'll be happy to give you one.

Speaking of the last meeting, Rick Covell lived up to his new title of Program Chairman by bringing a couple of commercial volumes from his own software collection and demonstrating the differences. The two games...Phrase Craze, by Jack Reedy, and Fortune Wheel (I don't know who wrote this), were among the items Rick has reviewed in this newsletter. Though Phrase Craze was clearly superior, Rick pointed out that Fortune Wheel is a good game for the beginning programmer to list and study in order to learn some techniques.

And speaking of meetings in general, this month's meeting is:

Sunday October 9, 1988 1:45PM

SeeYou Sunday,

Pat

ADAM LIVES!!

#### **October 1988 ADAM LORE - PART ONE by RICH LEFKO**

"Eighteen months ago, amid immense hoopla, Coleco's ADAM computer was born and immediately heralded as a device of such innovation that it prompted at least one competitor to shelve its new computer. Yesterday, without much more than a sigh, ADAM passed on."

Well, as we all know, ADAM didn't "pass on" as Stephen Williams reported in the January 3, 1985 Long Island Newsday.As most of you know I've just moved, and while cleaning out my file cabinet I began to run into "ADAM nostalgia" and thought, for the benefit of those who didn't own anADAM during its turbulent beginnings, I might recap some of its history.

A lot of the information printed about ADAM in its early days was in a negative light, which supports what I've always said, and that is, that ADAM was a victim of bad marketing, NOT bad performance!

Yes, it was true that early manufactured ADAMs had problems. Most of the earlier problems were in the ADAM printer and its ROM software and its unique Digital Data Drive. Perhaps if COLECO had taken the time to properly work outALLofADAM's bugs before its introduction to the public in the beginning...well, no use in discussing what might have been. I quote again from the above named article, "But once the word got out about bugs, people just didn't trustADAM."

Well I did! I bought my first ADAM (Expansion Mod #3) in late November 1983, and the ONLY problem I had, besides finding software, was when I inadvertently opened up the digital data drive door while Buck Rodgers was running! I remember it being the second day I had ADAM and how I sat there, with this mass of tape in my hands, wondering what the heck I was gonna do now! I called COLECO's toll free number, and they told me to send it to them and they would fix it and send it back! They did! I owned that ADAM until May of 1985, when I sold it and bought a stand alone. I have NEVER had any problems with the stand alone. So if there were problems in early ADAMs, I sure wasn't aware of it! In fact, I have yet to hear from anyone who bought these early ADAMs and had problems. Anyone still out there? I'd love to hear from you!

Digging through my file, I also found the February 1984 edition of Consumer Reports which compares the Atari 600XL, Commodore 64 and TRS-80 Color Computer 2, toADAM. ADAM certainly was a sensation in the beginning! The ratings were interesting to look at. For instance, the Atari and TRS-80 were only 16K at that time, and ADAM was the ONLY one in the group expandable to 144K, obviously ahead of its time! The ADAM keyboard was judged "superior" and "by far the most complete." CR said "ADAM's unique tape system represents a substantial improvement over standard cassette storage system." Then it goes on to talk about bugs in couple of ADAMs they bought to test. Overall,ADAM got excellent marks on its user manuals, print quality, and ease of use. However, again and again the articles make mention of early bugs and lack of software. In its conclusion CR states, "There's a lot to be said in favor of the COLECO ADAM", and finishes up with, "and it's obvious that COLECO rushed production in order to have ADAM in the stores before Christmas."

Bad product or bad marketing? You be the judge.

#### **Choices: Public Domain Modem Software in CP/M by Rob Friedman**

Rob Friedman is the sysop on CompuServe who maintains the Computer Club forum devoted to CP/M for ADAM. His report was originally uploaded to the data library (DL10) on that forum.

As ADAM users, we have the opportunity to use several modem programs at absolutely no cost to us whatsoever. These are referred to as Public Domain or PD (there is no copyright on them so that they are available to everyone free of charge.) All the programs that will be dscussed here are used for downloading any type of file, binary or text. Binary files are machine code files such as .COM files in CP/M.

There are two for use with the ADAMlink internal 300 baud modem. And, there are four for use with a serial port, such as the OrphanWare serial port or the EVE Electronics SP-1, and an external modem. The internal modem programs are Madam7 (a variation of the original Modem7) and Mex114 (which stands for Modem Executive.) The external programs are Mex114, Imp245 (stands for Improved Modem Program), Csexec (stands for CompuServe EXECutive), and Kermit (Celtic for "free".) This gives us quite a variety of options for modem programs.

Brief descriptions and opinions (mine) follow.

Let's start with the first program I received (also it is the earliest Adam CP/M modem program) Madam7, adapted by John Moore. This is a very capable program for the internal modem. In fact, this was the only program I used until I bought my serial port and Avatex 1200 modem from OrphanWare. The commands are simple and are displayed by using "M" for "menu". It has a built-in function key display and a built-in phone library. They are installed with the companion programs "M7lib" and "M7fnk". The program employs Xmodem protocol using either CRC or checksum for file checking and it uses 128-byte blocks. It is usually set up to run on the ADAMlink modem by default. To receive a file, you must first set up the system you are calling to send the file to you. Then, you must manually set your own system to receive the file by going into the COMMAND mode via a CNTL+E. Next enter ">R filename.typ". Madam7 will then do the transfer for you. It will return you to TERMINAL modem upon completion. This is a very easy-to-use program. I give it high ratings.

Mex 114, by Ron Fowler, on the other hand is a very complete program with features I haven't even used yet (it is available in both the internal and external versions.) Mex114 will work very similar to Madam7 or it can run a script file and be fully automated. The program also comes with a help file, Mex.Hlp, and a large "doc" file. One unique feature is its cloning ability. This, with the built-in phone library and function keys, allow you to save the settings and phone numbers together -- no external program needed. Mex also has a little known feature; it will do both 128-byte and 1K downloading (use the RK filename.typ version for 1K.) A special note here. The external version of Mex (as set up for the ADAM) currently doesn't let you switch baud rates; there are two versions available, one for 300 baud and one for 1200 baud. The original version allowed you to use either Xmodem or CompuServe type-A (CIS-A) downloading. This was automatic and a little bit faster. But some time ago CompuServe changed their system, and CIS-A no longer works. There is a commercial version called Mex+ that has the CIS-A along with a few other features. Mex114 has become another favorite of mine, basically, because the program works on almost all telecom systems and BBS's without incident. Also you can set various features on the fly from the command mode. I usually turn off the bell since my terminal has a bell without a switch. This program uses the same procedure as Madam7 to download, with the single

exception of using ESC instead of CNTL. This is one of the all time better programs.

IMP, by Irv Hoff, for the external modems only, is similar to Madam7 (which is based off Irv's Modem7) in commands, except you use ESC-E instead of Cntrol-E to get into command mode (like Mex.) IMP is unique in that it is the only PD program that will autoselect 1K protocol for transmissions if the system is capable. If not, it will auto-switch to 128-byte blocks. IMP also has two companion programs for the phone library and the function keys. Also a "set baud rate" feature is implemented. Like Madam7, this is a very easy program to run since it has a built-in menu and very few commands. (Unlike Mex which is so chocked full of options that one needs to constantly refer to the docs or get the help file.) IMP is my prime modem program, though occasionally some BBS's won't download with it. If you have a problem downloading with IMP, try Mex instead. IMPis a big hit in the CP/M world.

Kermit is different from the programs discussed thus far. Kermit is actually designed for use between mainframes and microcomputers. It was developed at Columbia University. Kermit is not the frog; the word is Celtic for "free". The current version in use is called the generic one, because it will work on almost any system. (I think I've seen a version of Kermit set up for the ADAMlink modem, but I've never used it.) Kermit uses kermit protocol, not Xmodem, which runs a bit slower. But, it is a standard in that several mainframes use it and it will run on most systems. Of course it will DownLoad or Upload only from systems running Kermit. (CompuServe recently implemented Kermit in addition to their own CIS-A, CIS-B, Xmodem, and ASCII (this is a non-checking mode that can be used for BASIC or text files and this is what ADAMlink 2 uses.) This type ofASCII transfer is also called file capture, or Xon/Xoff. To use Kermit on anADAM with an external modem, you must first set the I/O port by using the command "Set Port TTY". This will let Kermit work your modem. Then, use the Hayes commands for your modem, ie, ATDT 2127771221. The modem will operate and dial your number. To receive a file, you first let the system know the name you will use on your disk. Then go into command mode, and use RECEIVE (no filename needed, you already told the system.) This is an interesting program because of its usage to get programs form sources that don't use Xmodem protocol. It's a nice program (after setting the port), but it's a little slow.

Csexec was actually a commercial program from CompuServe that was put into Public Domain by CompuServe after they decided that CP/M was on the downswing. I came across it on CIS, and installed it for the ADAM's serial port with a 1200 baud modem. There are no function keys, but it has a very, very simple script file feature that has to be seen. When I use Csexec, and have it use the script file, I hit the command to execute the default file, and when it's done, I've ended up in Computer Club. Nothing else to press. Csexec uses CIS-B protocol which works with 512 byte blocks, which is faster that standard Xmodem on CIS. It has no function keys, or a phone library, but you can set up the different phone numbers in individual script files. To download with Csexec on CompuServe, all you do after requesting to use CIS-B protocoal is to tell it the name for your disk, then CSexec does the rest. You don't have to do anything else. This protocol is also know as Vitex-B. A definite plus when speed is of the essence.

What follows describes my tests of download times using all the external programs at 1200 baud on CompuServe's Computer Club. The system I have is an ADAM module 3 with a ColecoVision (converted to direct video by myself from an old article by John Moore in ECN), 2 DDP's, 2 disk drives, a PIA2 (original!) and a Panasonic KXP1080i, and Orphanware serial port (version 1) plugged into a used TRS-80 DT-1 terminal for an 80 column display, a second serial board with an Avatex 1200E modem, and a 512k OrphanWare RAMcard (memory expander). As most people on CIS know, I rarely run anything other than CP/M.

PROGRAM DOWNLOADED TO RAMDRIVE: "Wp-100.LBR" listed as 37376 blocks online.

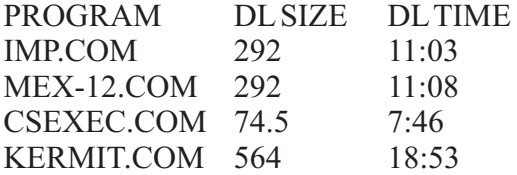

Also, here is how CrossTALK version 3 fares up. This is a very popular commercial program that has its own protocol, as well as Xmodem.

XTALK.COM 292 11:21

I hope this will give you a good overview of what is out there for us, and brief comparision, so that you can decide which is right for you.

The following article is reprinted with the permission of Computer Shopper, and is not included under MOAUG's usual policy of granting blanket copy permission to our correspondents.

#### **TheADAM Forum by Paul Pappas**

#### **Introduction**

As promised last time, here is my "State of theADAM" address. It summarizes information of principal interest to the ADAM user. I can't begin to list everything, so please don't be disappointed if a personal favorite is not discussed.

#### **Computer Shopper**

You hold in your hands the only mass market publication which features a regular column for the ADAM computer. What are you waiting for? Fill out and mail the subscription request card now!

#### **User Groups**

In order to fully utilize a computer it is helpful to join at least one, if not several User Groups. AUser Group is a collection of people who 'use' a particular computer (or related item). These groups may be informal 'computer clubs' or professionally run national organizations. Most publish a newsletter which contains product reviews, tips and tricks, program listings, and news about upcoming projects. Many maintain a library of public domain software for sale or trade.

Just as User Groups vary so do their members. From the professional to the novice, just about every level of proficiency is represented. Commonly the more knowledgeable users organize the clubs activities, often holding informal seminars designed to teach what they learned 'the hard way'. If you have a question concerning your computer, user groups are often your best source of information.

The importance of user groups, especially local groups where you may attend meetings, can not be overemphasized.

There are many excellent local user groups, and I urge you to join one. I can't list them all here, but will be happy to send you the address of the group(s) in your area. Follow the instructions below to send me your request. Please note I will discuss some of the more active local groups in future columns.

On the national front there are two groups who's newsletters are 'required reading' for the serious ADAM user.

They are Digital Express - P.O. Box 37, Oak Hill, WV 25901 and Northern Illiana ADAM Users Group (NIAD) - P.O. Box 1317, Lisle, IL 60532, (312) 961- 3529.

Both organizations publish superb newsletters and offer retail and public domain items to their members. I highly recommend you subscribe to both. Subscription rates are as follows - \$24 annual for Digital Express and \$26 annual for NIAD.

#### **Hardware**

It's hard to believe a computer released without a standard serial or parallel port now has such a wide variety of hardware add-ons to choose from.

Want to use an external modem (serial port) or fast, quiet dot-matrix printer (parallel port)? No problem, both ports are available. Need a ram expander? Not the original 64K board but a 256K board designed for todays advanced programs. How about a disk drive? Choose from the single sided 5 1/4 inch (160K), the double sided 5 1/4 inch (360K), or the up and coming double sided 3 1/2 inch (720K).

Did I mention the clock/calendar boards, internal 1200 baud modems, speech synthesizers, and 80 column video boards? There is even a device for creating Digital Data Packs from standard audio cassettes called the MegaCopy Interface. I personally use SmartLOGO and a parallel interface to drive a color plotter.

When you think about ADAM peripherals three companies come to mind. They are In-House Service Reps - 620 Harmon Cove Towers, Secaucus, NJ 07094, (201) 867-7038; Orphanware - 5665 Myers, Rd, Akron, OH 44319, (216) 882-4720 and TriSyd Video Games - 26 Florence Cresent, Toronto, Ontario, Canada M6N 4E4, (416) 769-6446.

In House Service Reps produces ram expanders and disk drives. Orphanware, the largest of the three, produces serial/parallel ports, disk drives, ram expanders, and numerous other items. TriSyd Video Games offers a 1200 baud internal Hayes compatible modem and the

MegaCopy Interface. The software you need to operate these peripherals is included.

OnceADAM was a closed machine, with little hope for expansion, Today, thanks to companies like those listed above, ADAM can grow to meet your current and future needs.

#### **Software**

If you think ADAM's hardware options have grown, you just won't believe the dramatic change in software quality. It must be seen to be believed. Say goodbye to poorly written, poorly documented SmartBASIC programs. Todays ADAM program is all or partially written in machine language for greater sophistication and speed. Most modern programs feature excellent graphics and sound, are menu driven, and well documented.

Programs are available for almost any application you can think of, including business packages, word processing, graphic design, desk top publishing, entertainment, programing aids, and many more.

Much of the credit for this dramatic improvement goes to Digital Express - P.O. BOX 37, Oak Hill, WV 25901. In the past year Digital Express has released software at a breakneck pace. Remarkably, quality continued to improve with each new release. The culmination of this work is the eminent release of a new modern operating system called GO-DOS. GO-DOS will thrust ADAM into todays world of icons and windows. GO-DOS is well documented and makes it possible to produce programs of a sophistication mostADAM owners never dreamed possible.

Digital Express is certainly not the only developer of quality software. Other software producers of note are Reedy Software - 10085 60th St, Alto, MI 49302; Strategic Software - P.O. Box 8185, Turnersville, NJ 08012 and Walters Software - Rt 4, Box 289-A, Titusville, PA16354.

#### **Dealers**

With rare exceptions, the only way to purchase items for the ADAM is by mail order. Local dealers rarely stock ADAM products. Fortunately, there are several reliable dealers that offer a wide variety ofADAM products from numerous organizations.

A good case in point is M.W. Ruth - 3100 W. Chapel

Ave, Cherry Hill, NJ 08002, (609) 667-2526. Their latest catalog contains over fourteen small print pages of ADAM items from numerous organizations. Other dealers with a wide selection are ADAM's House - Rt 2, Box 2756, Pearland, TX 77581, (713) 482-5040; Alpha-One - 1671 East 16th Street - Suite 146, Brooklyn NY11229, (718) 692-4120; E & T Software - 1010 Westminster, Garland TX, 75040, (214) 414- 8156 and Telegames USA - Box 901, Lancaster, TX 75146, (214) 227-7694.

E & T software also produces original software and recently began publishing an ADAM newsletter. Telegames USA specializes in those hard to find cartridge games, including a few that were never before released.

When requesting a catalog it's a good idea to include \$1 for printing and postage. Some dealers charge for their catalogs, and most expect you to supply postage costs at minimum. The information you receive is well worth the dollar, and some dealers give your credit for the catalog price with your first order.

#### **CP/M**

In a very real sense ADAM is a computer with a dual personality. On the one hand it has its own operating system, but it can also use the CP/M operating system. Now I realize some of you have no idea what CP/M is. Unfortunately a full description of CP/M goes far beyond the scope of this article. Suffice to say it was once the most popular microcomputer operating system and is the father of Microsoft's MS-DOS. Please contact your local user group, book store, or public library for more information.

One of the reasons I bought the ADAM was CP/M's availability. For the die hard CP/Mers among us (and there are quite a few) here are a few dealers who specialize in CP/M items (courtesy of theADAM CP/M forum on Compuserve).

They are: Central Computer Products - 300 Central Ave, Fillmore, CA 93015, (805) 524-4189; Echelon Inc - P.O. Box 705001, South Lake Tahoe, CA 95705, (916) 577-1105; Elliam Associates - 1230 Bayview Heights Dr, Los Osos, CA 93402, (895) 528-5871; Sprite Software - 4004 SW Barbur Blvd, Portland, OR 97201, (800) 237-9111 and Workman & Associates - 1925 E Mountain St., Pasadena, CA 91104, (818) 791- 7979.

Echelon offers a fully compatible but greatly improved version of CP/M called the Z-System. Most of these companies can provide disks in ADAM CP/M format. For those that don't, Elliam Associates will convert other formats toADAM CP/M format.

#### **On-line Services**

With your computer and a modem (a device that lets computers 'talk' to each other over phone lines) you can tap into a wealth of on-line services ranging from games to airline reservations. A low cost source of the original ADAM 300 baud modem (and a few other items) isAmerican Design Components - 62 Joseph St, Moonachie, NJ 07074, (800) 524-0809, an electronics surplus house. These modems with basic modem software were selling for only \$30, an excellent value. Call for current pricing and shipping charges.

Currently the ADAM user has three national computer networks which support active ADAM forums (areas dedicated to a particular interest). They are American People Link (APL) - 350 N Clark St - Suite 650, Chicago, IL 60610, (800) 524-0100; Compuserve Information Service (CIS) - 5000 Arlington Centre Blvd, Columbus, OH 43220, (800) 848-8990 and FIDO Net. Through these services you may communicate with other ADAM users, user groups, and product developers all over the world.

The CIS ADAM forum is located in section 9 (ADAMania) and section 10 (adam cp/m) of the Computer Club (enter 'go club' at any CIS prompt). Your sysops (system operators) are Tim Nunes (73307, 215) and Rob Friedman (73267, 742) of sections 9 and 10 respectively. Each section has a message base (where you may read and respond to messages from otherADAM users) and a library of public domain software available for downloading (transfer to your computer).

The APL ADAM forum is located in section 6 (ADAM) of the Computer Club (type "go computer" at any APL prompt). Your sysops are David Carmichael (RAM CHIP) and Charlie Summerss (COMPUTER) who reside over a message base and library of public domain software. There are several quality programs in this library that are available on no other on-line service. This is also one of the least expensive pay services available, with no additional charge for 1200 baud access.

lously low charge. The FIDO network consists of hundreds of individual computer enthusiasts who link their machines together via phone lines. This allow them to transfer (read 'echo') files from any one machine to all the others. One of the 'echos' is a message base called ADAM\_GENERAL. If there is a BBS (computerized Bulletin Board System) in your area (and there probably is) give it a call and ask the sysop if he is part of FIDO Net. If so, ask him to add the ADAM\_GENERAL echo to his BBBs, or indicate your support if he already has it. Much credit for the success of the ADAM\_GENERAL echo must go to Larry Sparks of the Chattanooga ADAM Users, who has worked to gather support among FIDO sysops and users.

Many local ADAM user groups and some product developers operate computer BBS's for theADAM. I will discuss some of the more popular ones in future columns.

#### **Service and Repair**

Afaulty computer is similar to flashlight with dead batteries. It makes a great paper weight but is good for little else. For those times when yourADAM "fails to proceed" (apologies to Rolls Royce), access to a knowledgeable repair facility is vital (even if you are a hardware buff).

The most active service center is probably Orphanware - 5665 Myers Rd, Akron, OH 44319, (216) 882-4720. They service the ADAM and almost every peripheral, regardless of manufacturer. If its broken they can probably effect repairs quickly and at a reasonable cost.

Another source of inexpensive repairs is Philip Kosowsky - 8 Castillion Ct., Clifton Park, NY 12065 (518) 371-7482. Philip is a former Coleco employee and is aptly qualified to repair theADAM.Although he does not repair disk drives or similar 'moving part' items, his flat repair rate for other services is only \$50.

I suggest you call with a description of the problem before sending the item for repair. This allows you to obtain a general repair estimate and to further determine if your problem is actually hardware related. Simple problems can sometimes be corrected over the phone, which saves you time and money.

#### **Conclusion**

The third service is usually free or available at a ridicu-

Would you believe I only showed you the tip of the

iceberg? There is more, much more happening in the world of ADAM. Expand your horizons by getting involved. Join a user group, write for product information, and get online. The more you learn, the more you will enjoy your ADAM computer.

COMPUTER SHOPPER P.O. BOX 1419 TITUSVILLE, FL32781-9988

For Faster Service VISA/MC Credit Card Holders Call 1-800-327-9926 Mon.-Fri., 8 a.m. – 5 p.m. EST In Fla. Call 1-407-269-3211

Paul Pappas TriangleADAM Users 2623-AYanceyville St. Greensboro, NC 27405 (919) 375-6159

#### **ADAMzap Software Company 17 Capstan Road West Milford, NJ 07480-4816**

--------------------------------------------------------------

PAINTINGS v1.0 (Disk \$7.50, DDP \$9.50) This software package is for use with Strategic Software's PaintMASTER graphics design package or a PaintMASTER compatable program. Thisvolume consists of 14 high resolution graphics paintings that you can view or print out on the ADAM printer, with PaintMASTER, or a dot matrix printer, with a printer patch.

PAINTINGS v2.0 (Disk \$7.50, DDP \$9.50) This software package is for use with Digital.Express' ShowOFF I or PowerPAINT graphics programs. This volume consists of 12 high-resolution paintings and one low-resolution painting that you can view or print out with the printer programs provided with ShowOFF I and PowerPAINT.

SIGNS (Disk \$7.50, DDP \$9.50) This software package is for use with Strategic Software's SignSHOP, MicroWORKS, and NewsMAKER printer programs. This volume consists of 28 different signs for you to use in the variety of uses that can be found in the Strategic Software's line of printer programs.

MicroTalk (Disk \$13.50, DDP \$15.50) This software package is for use with Eve Electronics' Speech Synthesizer and Clock/Calendar Expansion Unit.

MicroTalk is selfbooting and works with binary files for fast loading. It contains many useful and enjoyable programs which make ADAM sing, recite poetry, tell stories, tell time, and with the use of a few SmartWRITER files, you can learn to use the SS-CC unit.

WordLIST v2.0 (Disk \$13.50, DDP \$15.50) This software package is for use with Strategic Software's ProofREADER spell checking program. This program contains four dictionary files that have a complete word list of more than 16,000 words on one disk. Now you can check your documents with a larger dictionary for a low price.

Foreplay (Disk \$13.50, DDP\$15.50) This software program containsADULT material and should not be used by children under the age of, 16. This program contains the public domain version of SmartBASIC 2.0 and a few program Modules. You can play the part of a man or a woman out for a "GOOD" time. Your mission is to get the most Out Of a "ONE NIGHT STAND." If You win,You will be rewarded!

Make checks payable to: Eric E. Dannz. Please add \$3.00 for shipping and handling.

Thank you!

COLECOADAM

Catalog for 1988 – ColecoADAM ADAMzap ThanksYou ForYour Business. We "SUPPORT"ADAM.

#### COLECOADAM

--------------------------------------------------------------

#### **MIXED MEDIA By PJ Herrington**

Some of you know that I'd rather draw than go to the movies. And I'd much rather play with my computer than watch TV! So it follows that drawing with the computer is one of my favorite things to do. It takes some time, though, and time is what I don't have lots of these days. So I don't get to spend as much time with my favorite graphics programs as I'd like. Recently, I have found a neat way to combine both line drawings and computer graphics for the best of both worlds. The line drawing is fast, and the computer graphics add a sharp looking touch.

**Page 9**

If you've ever tried to shade a drawing with pencil and then reproduce it on a copy machine, you know how difficult it can be. The copier tries to darken the gray shading to match the darker line, or it tries to lighten the line to match the shading. Either way, the reproduction is usually not what you wanted. For this reason, professional artists and draftsmen use patterns of lines, dots, crosshatches, or whatever for contrast, instead of depending on various shades of grey. Simple patterns such as diagonal lines are easy enough to produce with a couple of triangles and a good sharp pencil. But it's more fun to use such unusual patterns as herringbone or sharktooth for special effects.

Many artists buy sheets of stick on "decals" (or overlay film) already imprinted with such patterns, and cut them to suit the artwork.You have seen this in commercial art and on maps If you deal with orthographic drawings of parts, you have seen such designs used to emphasize texture in cross sections.

Well, you can make any design you like with the computer. If you have PowerPAINT, you can use the various brushes and overlay them on top of each other, and you can design your own brushes and stamp then all over the place to get a full page. You need only make a small section of the pattern from scratch. You can use SpritePOWER, Clipper, and/or FontPOWER, as well as the public domain program ShapeMaker. Of course, to get a hardcopy of the results, you will need a dot matrix printer.

(All these programs, except Shapemaker, are products of Digital Express. I'm sure there are other graphics programs that you can use for this purpose, but I'm most familiar with these, and they all work together.)

After you get pages of designs, you can trim them to fit your line drawing (if you don't draw, use a coloring book!) with a sharp hobby knife, and paste them with spray adhesive or rubber cement for a professional look. If you have a tracing box, it will make things easier. You can make one with a fluorescent bulb & a sheet of Plexiglass on a frame.

Best of all, if this really appeals to you, you can buy a product such as Kleer adhere matte adhesive "product for plain paper copiers." You can reproduce any drawing or design on these clear adhesive sheets, using an ordinary copy machine; then peel off the backing, and stick it anywhere. You'll have your own sheets of "decals" or make clear address labels, stickers for the kids, whatever you can dream up. The important thing is,

you are not limited to someone else's idea of what would look spiffy. If you can think of it, you can do it.

Those of you who've never tried the pixel by pixel designing of shapes may think it requires some talent. It does NOT. It requires nothing more than a bit of patience. Try it in LOGO first, in the Shape Editor, if you have LOGO lying around & haven't checked it out.

I've included an example of a sketch I did for a safety program at work, just to show you how much fun I'M having!

(Graphic NotAvailable)

#### **Behind the Scenes**

Last issue I reported that Eric Danz was about to commence publication of a new ADAM newsletter. He has since decided against publishing a regular newsletter, and plans instead to print collections of articles in single volumes. He promises to keep us abreast of his progress. Meanwhile, please do NOT send for a subscription to the newsletter described last issue. All the software described in still available, and more is on its way.

Do, however consider a subscription to Computer Shopper. Your favorite vendors are now beginning to place ads in its pages, and Paul Pappas has started his promised ADAM column. How's he doing? You be the Judge...he sent us an advance copy of his first piece, and we secured permission from Computer Shopper to reprint it here. I think you'll be impressed!

Check out the new Reedy Catalog. Jack has come up with a pleasant surprise: a Construction set for making your own game packs to go with his popular game 'Phrase Craze', which resembles Wheel of Fortune. I really love to see this kind of software hit the market.

Dorothy Dotter asked we to findAl Roginsky's address so she could ask his questions about a PD program of his that we'd had as a BONUS. Not only was I able to locate his address, but I found he has a game out commercially now, and it's getting VERYgood reviews. The ad is on the back cover.

This month we owe special thanks to Rich Lefko and Norman Castro for helping to fill gaps in our Public Domain picture library with several volumes of Nibbles & Bits offerings that we were missing. Thanks guys! We were not, however, able to find a copy of the

CP/M editor VDE26. Some of our members are asking for this based on Tom Keene's articles. Can anyone help us out?

Jack Tillson has been testing out the colored ribbon spools he bought from MOAUG, and threaded himself. He used the green one to add a touch of "local color" to an historical article about an attempted Irish invasion of Canada.

Welcome back to our traveling members who were gone all summer: George Drank, who left right after he joined MOAUG, and so has never yet been to a meeting; and Harry Lawrence, who has been having a devil of a time trying to keep up with the mailing list long distance. (Harry does the labels.)

Welcome also to Tim Nunes, who just joined MOAUG a few minutes ago. Tim is the ADAM Mania sysop on CompuServe's Computer Club forum. Tim's section is concerned with everything to do with ADAM except CP/M, which is Rob Friedman's concern. Tim has been a supporter of MOAUG for a long time now and his enthusiasm has always been a shot in the arm to me! Personable, knowledgeable, and patient with newcomers, Tim in everything you need in a sysop and I'm particularly pleased to count him among our members.

The scoop of the Year, and I missed it: There was an Electronics Expo in Orlando on October 1 and 2. Too late for me to make it and too late for me to get the information to you. I'm really sorry about this because I hear that ADAM was going to be represented presumably by some other ADAM Users' Group (possibly the Jacksonville AUG.) Jacksonville doesn't correspond with us, and I guess nobody knew to contact MOAUG. I would love to have met some of them. If any of you attended would you please. PLEASE write up something about it for the newsletter?

#### **FROM THE MAI LBOX**

Dear Pat,

I have myADAM hooked up to two TVs. One is a small black and white and the other is my large color TV. The method that I have used for this should work perfectly well in hooking up twoADAMs to one TV.You can purchase a switch box that allows you to select from either the A or B input. The output is sent to one destination. The selection is done with either a slide switch or by pressing a button. Radio Shack. Wal-Mart. K-Mart. or any electronics store should have this switch.

Most of these switches are set up for use with coaxial cable connectors. Radio Shack sells an adapter that will allow you to plug the RCA Connector into one end and the other end is a standard coaxial connector. Plug the cable from your ADAM into the RCA end of the adapter and then screw the coaxial end Into the proper spot on the switch box. This adapter has worked very well with myADAM. The output side is also coaxial. If your TV sets have this type of connector on back, fine. If not, just purchase a standard 300 ohm convertor that is sold at the above stores. You should be able to get all of this for about \$10.

In order to switch betweenADAM, just select the input that you want. I have my system set up in the above manner, but I have reversed the connection procedure so that I can switch between my two TVs. I mounted the switch on the side of my computer desk and no one even knows it is there. Three cables and the switch along with the necessary adapters and you have a system that looks like it was made just for this.

If you find these directions confusing, please contact me and I will try again! (Please feel free to publish my address so that people can write me if they want more information.)

MichaelA. Keith 701 S. Maple Fredericktown, MO 63645 (Member. St. LouisAUG)

Dear Pat,

Will you please put a note in October's newsletter that I'd like to buy a used memory expander? I'll consider any size. Maybe someone who has upgraded will want to sell their smaller one. They can call (904) 738-2691 8AM-1PM Mon-Fri or any time on weekends.

Peter Cleary 1493 W. BereefordAve. DeLand. FL32720

Peter. you are not the only one looking for a 64k card, John Prescott wants one, too. However this is one of the items that I'd be leery of buying used. They can be damaged in handling (& are especially susceptible to static.) If you are likely to upgrade some day you say want to consider a chipless model sold by OrphanWare. You install your own chips as your needs grow (& as your budget can take it.) up to 256k. Check out Orphanware first, then ADAM'S HOUSE, E&T Software, NIAD, M.W. Ruth, etc.

**LAS VEGAS CRAPS Real Dice Game for the ADAM Computer Learn to Play Craps Break the Bank Las Vegas Craps Comes on Tape or Disk With a Gaming Guide Book on Craps**

> **LAS VEGAS CRAPS \$16.95**

> > **Order from:**

**Al Roginsky 4327 Thorndale Pl. Las Vegas, NV 89103**

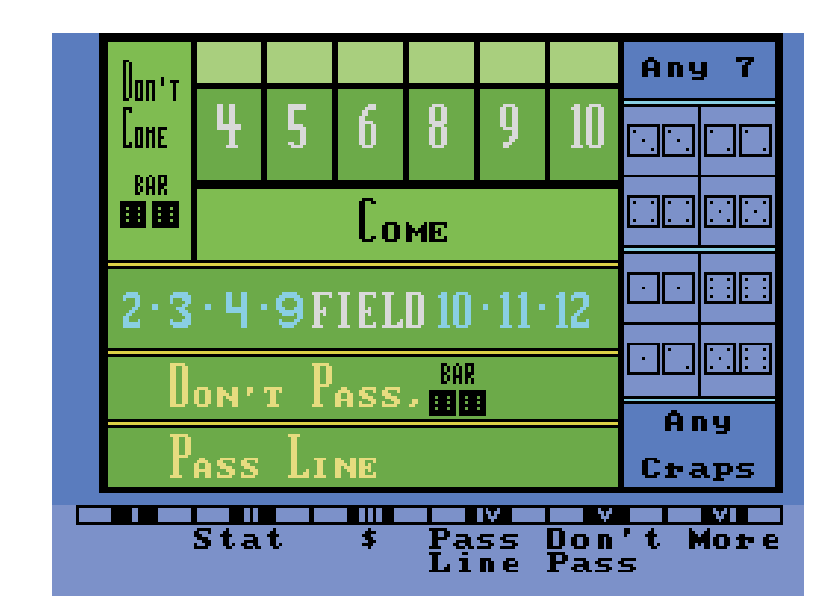

## **METRO ORLANDO ADAM USERS GROUP**

## **EDITOR: PATRICIA HERRINGTON**

### **1003 OAK LANE APOPKA, FL. 32703**